## The book was found

# **Nginx HTTP Server - Third Edition**

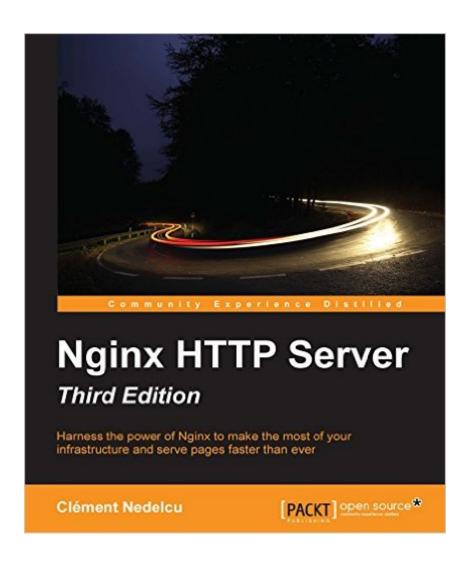

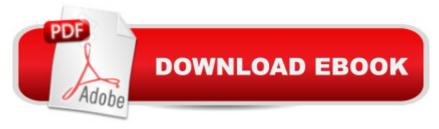

## **Synopsis**

Harness the power of Nginx to make the most of your infrastructure and serve pages faster than everAbout This BookDiscover possible interactions between Nginx and Apache to get the best of both worldsLearn to exploit the features offered by NGinx for your web applicationsGet the newest techniques available, designed with the latest version in mindWho This Book Is ForBy covering both the early setup stages and advanced topics, this book suits web administrators who interested in solutions to optimize their infrastructure, whether you are looking into replacing your existing web server software or integrating a new tool to cooperate with applications that are already up and running. If you, your visitors, and your operating system have been disappointed by Apache, this book is exactly what you need. What You Will LearnGet to know the basics of the Nginx configuration: syntax, structure, and semanticsUnderstand the advanced load balancing functionality of Nginx and the newest innovative IO mechanismsCreate virtual host configurations effortlesslyDiscover all the first-party modules: how to enable, configure, and use themEstablish advanced rewrite rules with the Nginx Rewrite moduleSet up Nginx to work with PHP, Python, and more via FastCGIConfigure Nginx to work as frontend for your existing HTTP serverManipulate configuration files with ease and adapt them to various situations Discover the common pitfalls and find out how to avoid themIn DetailNginx is a lightweight HTTP server designed for high-traffic websites, with network scalability as the primary objective. With the advent of high speed Internet access, short loading times and fast transfer rates have become a necessity. This free, open source solution will either come as a full replacement of other software such as Apache, or stand in front of your existing infrastructure to improve its overall speed. This book is a detailed guide to setting up Nginx in different ways that correspond to actual production situations: as a standalone server, as a reverse proxy, interacting with applications via FastCGI, and more. In addition, this complete directive reference will be your best friend at all stages of the configuration and maintenance processes. This book is the perfect companion for both Nginx beginners and experienced administrators. For beginners, it will take you through the complete process of setting up this lightweight HTTP server on your system and configuring its various modules so it does exactly what you need quickly and securely. For more experienced administrators, this book provides different approaches that can help you make the most of your current infrastructure. Nginx can be employed in many situations, whether you are looking to construct an entirely new web-serving architecture or simply want to integrate an efficient tool to optimize your site loading speeds. Style and approachThis tutorial-style book includes detailed instructions on each of the processes it describes, as well as step-by-step tutorials, commented configuration sections, and in-depth module descriptions, so you can make the most of the performance potential offered by Nginx.

### **Book Information**

File Size: 4506 KB

Print Length: 320 pages

Page Numbers Source ISBN: 1785280333

Publisher: Packt Publishing; 3 edition (November 18, 2015)

Publication Date: November 18, 2015

Sold by: A Digital Services LLC

Language: English

ASIN: B016DPU3JS

Text-to-Speech: Enabled

X-Ray: Not Enabled

Word Wise: Not Enabled

Lending: Not Enabled

Enhanced Typesetting: Enabled

Best Sellers Rank: #190,844 Paid in Kindle Store (See Top 100 Paid in Kindle Store) #26 in Kindle Store > Kindle eBooks > Computers & Technology > Networking > Client-Server Systems #88 in Books > Computers & Technology > Networking & Cloud Computing > Data in the Enterprise > Client-Server Systems #620 in Books > Computers & Technology > Programming > Software Design, Testing & Engineering > Software Development

#### Customer Reviews

The book has been modularised quite well to allow for separation of learning outcomes. For example, a reader already familiar with how to install nginx can confidently skip chapter 1 and jump right into the meat of configuring the server. Even for people extremely familiar with nginx, you will find this book extremely helpful as a reference for neat tips to optimise your server for best performance. (check out Chapter 8: Introducing Load Balancing and Optimization) Best of all, unlike a lot of technical books i find myself reading, this book was quite easy to read, a lot of books in this domain tend to be far too dense and end up disengaging the reader

There a quite a few books out on Nginx which reflects on the popularity of this web server. I figured any book making it to a 3rd edition had to be good and I was not disappointed. The material is well organized which allows the reader the opportunity to read the information in whatever order they

need dependent on their expertise. I was migrating from Apache and found that section of the book to be very useful. I did not appreciate how Nginx could make enabling SSL certificates so much easier than Apache until I read 'Setting up an SSL Certificate' in Chapter 4 and 'Securing Communications with HTTPS' in Chapter 9. The book is not only informative but readable which is unusual in a technical book. I hope the 4th edition explains the limitations of the windows version of Nginx now that it is available. Highly recommended! Jim Dale

I strongly recommend this book if you are a Web Administrator, a System Administrator, or an Hobbyist who would like to build a production grade Web Server using Nginx. The book started with an overview on why Nginx is the truly a lightweight and powerful web server being used by many enterprises today, then explain how to install it from source and using package managers, then finishes with a Production grade set up example. The author, Clement Nedelcu has years of experience in administering Nginx Servers for big enterprises so if you would like to prevent yourself from hitting the wall or spending too much time on Google, then this book will save your life and help you start quickly with your awesome web project.

I would say I'm an intermediate user of Nginx and I wanted to have a good reference book it. This book fits the bill. It covers the basics as well as some advanced configurations. Whether you are a starter or have used Nginx but want more, this book is for you.

One of my favorite books so far. Before this book I just known that Nginx were a fast web server and this lead me to have interest to read this book, but Nginx it is much more, it was what I needed to know now to have more efficient web server. This book introduce Nginx history and features, than you will learn how to download and install the required libraries, requirements and basic usage. I liked that this book teach the different points of this kind of server, the advantages and how to use it. I have used Apache in basic projects, I'm not a specialist, but I like to improve my work, so I've been searching for new technologies, and the chapters that compare and teach how to use Apache Nginx together to achieve better results are my favorite because with the background of the author I could understand the point of view of a much more experienced user, this is the best part of this book. The use of Wordpress and ownCloud was a great example of how easy is to use this HTTP server. I would like to recommend this book for everyone interested in Web in general.

#### Download to continue reading...

Nginx HTTP Server - Third Edition Red Hat Enterprise Linux (RHEL) 7 Server Installation and

Administration: Training Manual: Covering CentOS-7 Server, Cloud computing, Bind9 DNS Server and Fedora 23 Server Red Hat Enterprise Linux (RHEL) 6 Server Installation & Administration: Training Manual: Covering CentOS-6, OpenSUSE 11.3 Server, Mandriva Enterprise Server, and Fedora 14 Server Hands-on Study Guide for Exam 70-411: Administering Windows Server 2012 R2 (Exam 70-411, 70-411, Exam Ref 70-411, MCSA Windows Server 2012 R2, MCSE Windows Server 2012 R2) Third Eye: Awakening Your Third Eye Chakra: Beginner's Guide (Third Eye, Third Eye Chakra, Third Eye Awakening, Chakras) Third Eye: Third Eye Activation Secrets (Third Eye Awakening, Pineal Gland, Third Eye Chakra, Open Third Eye) Beginning Web Development with Python: from prototype to production with flask, tornado and nginx OS X Server 5.0 Essentials -Apple Pro Training Series: Using and Supporting OS X Server on El Capitan (3rd Edition) Pro SQL Server 2012 BI Solutions (Expert's Voice in SQL Server) SQL Server 2012 Integration Services Design Patterns (Expert's Voice in SQL Server) Beginning SQL Server 2008 Express for Developers: From Novice to Professional (Expert's Voice in SQL Server) Apple Pro Training Series: OS X Server Essentials 10.10: Using and Supporting OS X Server on Yosemite Pro SQL Server 2008 Failover Clustering (Expert's Voice in SQL Server) Windows Server 2012 R2: How to install and add roles?: (Desktop Experience) (Windows Server 2012 R2: From installation to configuration) Exam Ref 70-417 Upgrading from Windows Server 2008 to Windows Server 2012 R2 (MCSA) Essential Mac OS X Panther Server Administration: Integrating Mac OS X Server into Heterogeneous Networks Third Eye Awakening: The Ultimate Guide on How to Open Your Third Eye Chakra to Experience Higher Consciousness and a State of Enlightenment (Third Eye, Pineal Gland, Chakra, Kundalini) Computer Organization and Design, Third Edition: The Hardware/Software Interface, Third Edition (The Morgan Kaufmann Series in Computer Architecture and Design) Ethnicity and Family Therapy, Third Edition by Monica McGoldrick Published by The Guilford Press 3rd (third) edition (2005) Hardcover Intermolecular and Surface Forces, Third Edition: Revised Third Edition

**Dmca**